## Borgeroverblik – Opret observation (WEB/APP)

Bemærk: Alle observationer er opsat af og kan redigeres af kommunens systemadministrator.

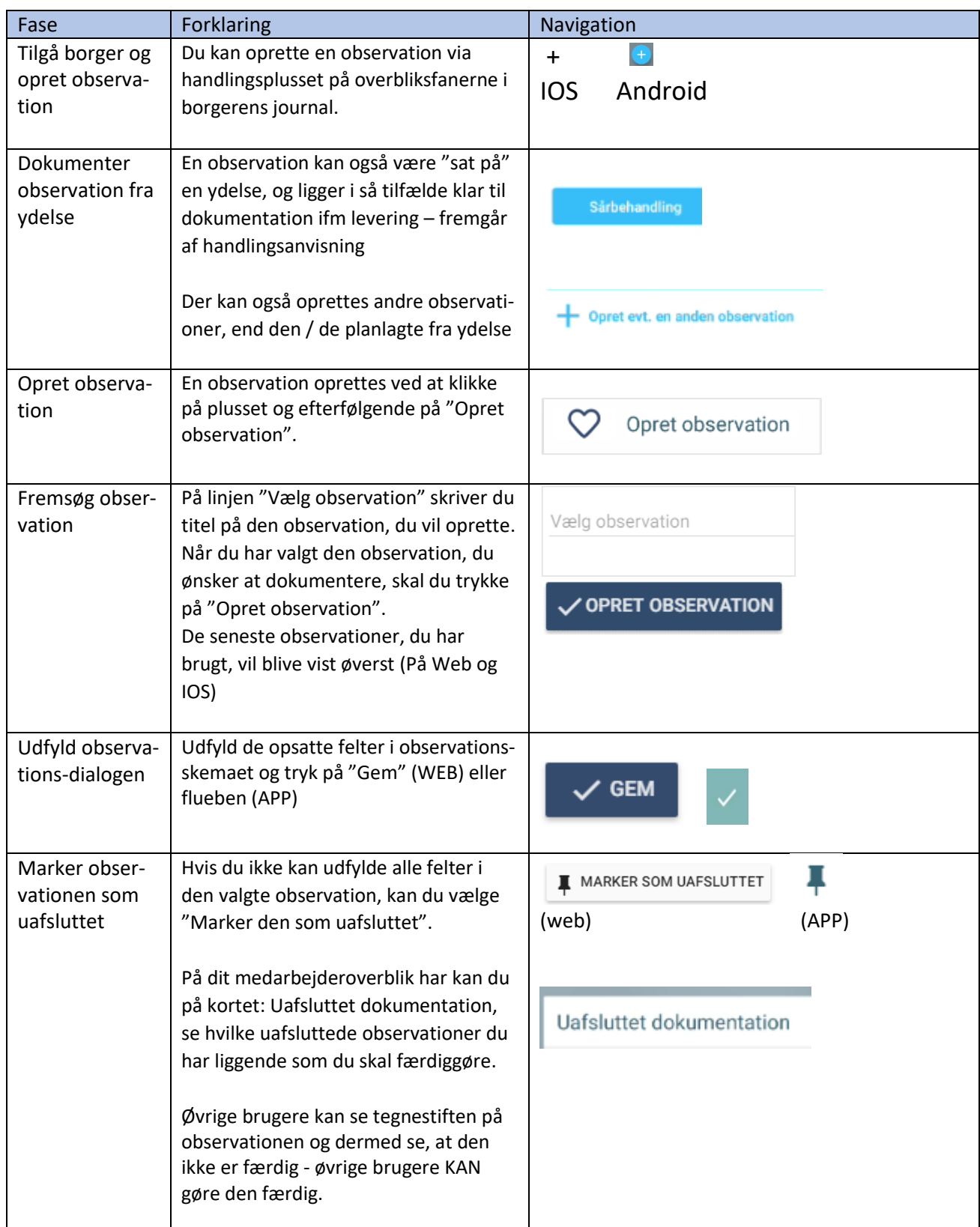

## **SYSTEMATIC**

## Ændringslog

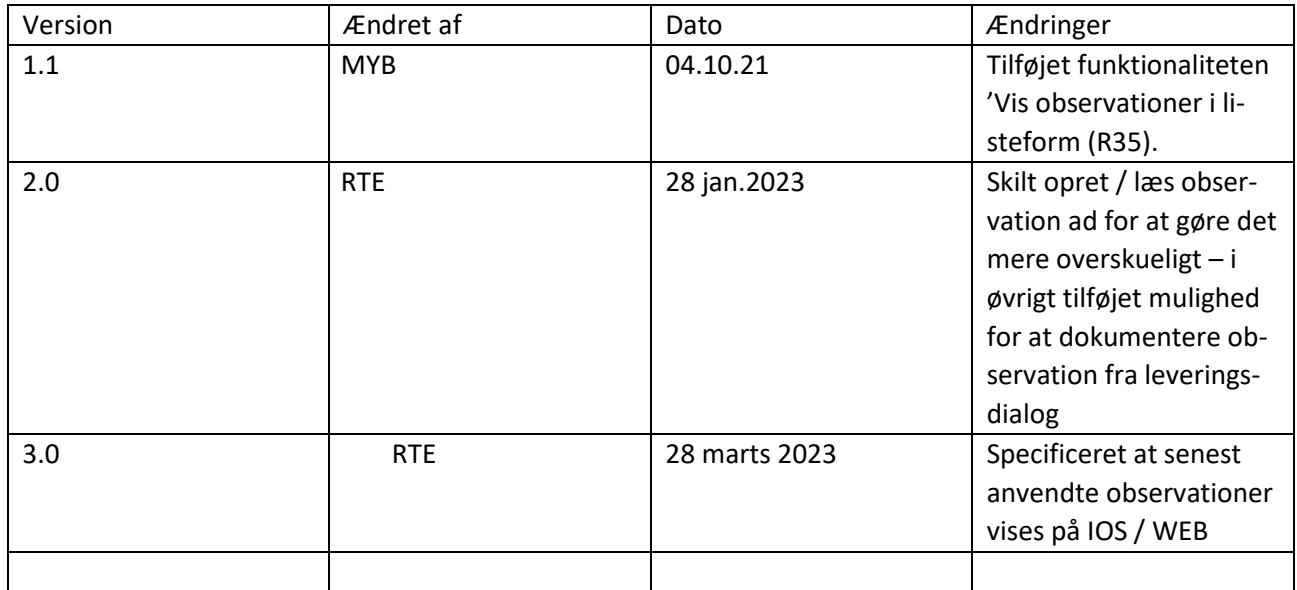